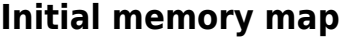

The standard PC has the following memory map:

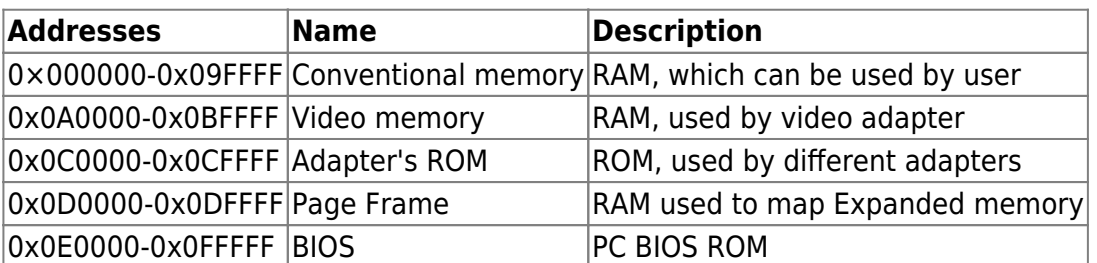

Conventional memory mapped as:

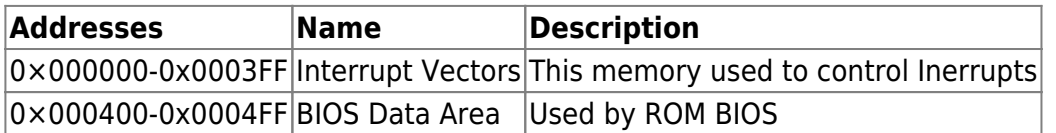

#### **After BIOS POST**

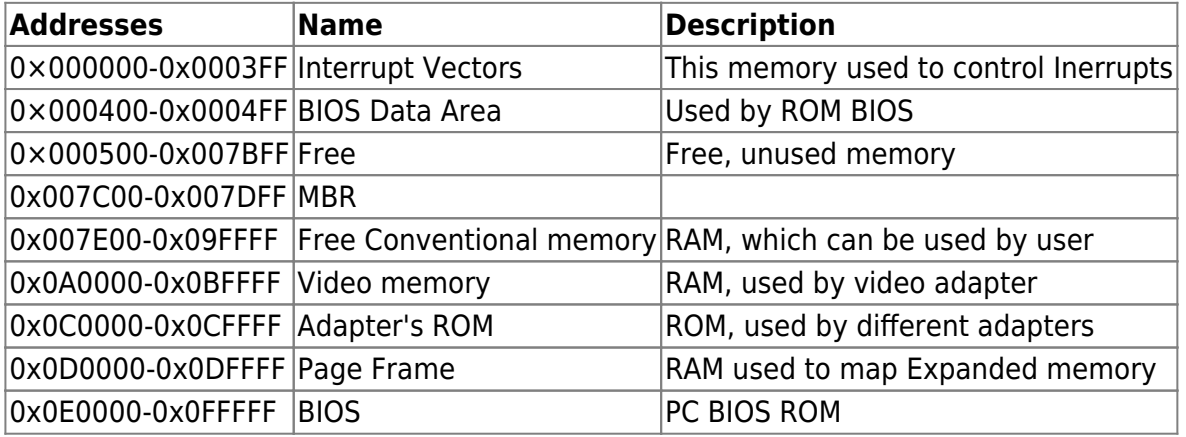

# **After MBR**

This information correct for our [MBR](http://ftp.osfree.org/doku/doku.php?id=en:boot:mbr)

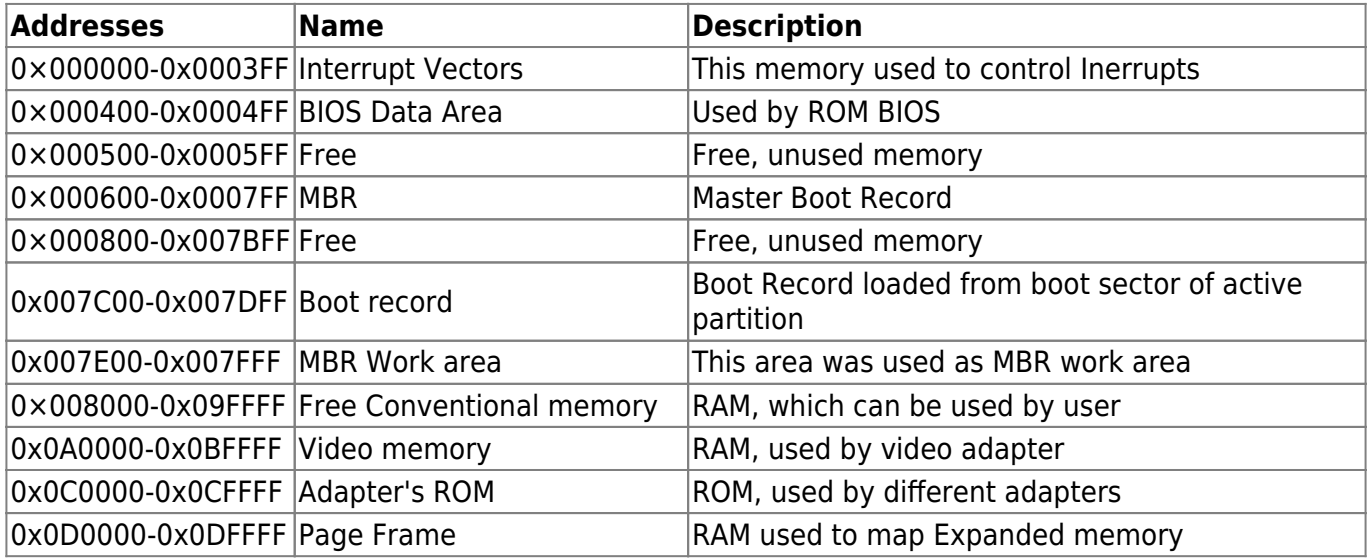

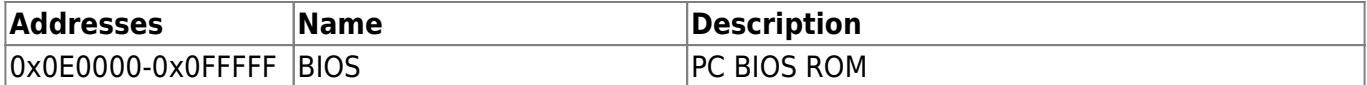

## **After boot record**

This information correct for our [bootsector](http://ftp.osfree.org/doku/doku.php?id=en:boot:bootsector)

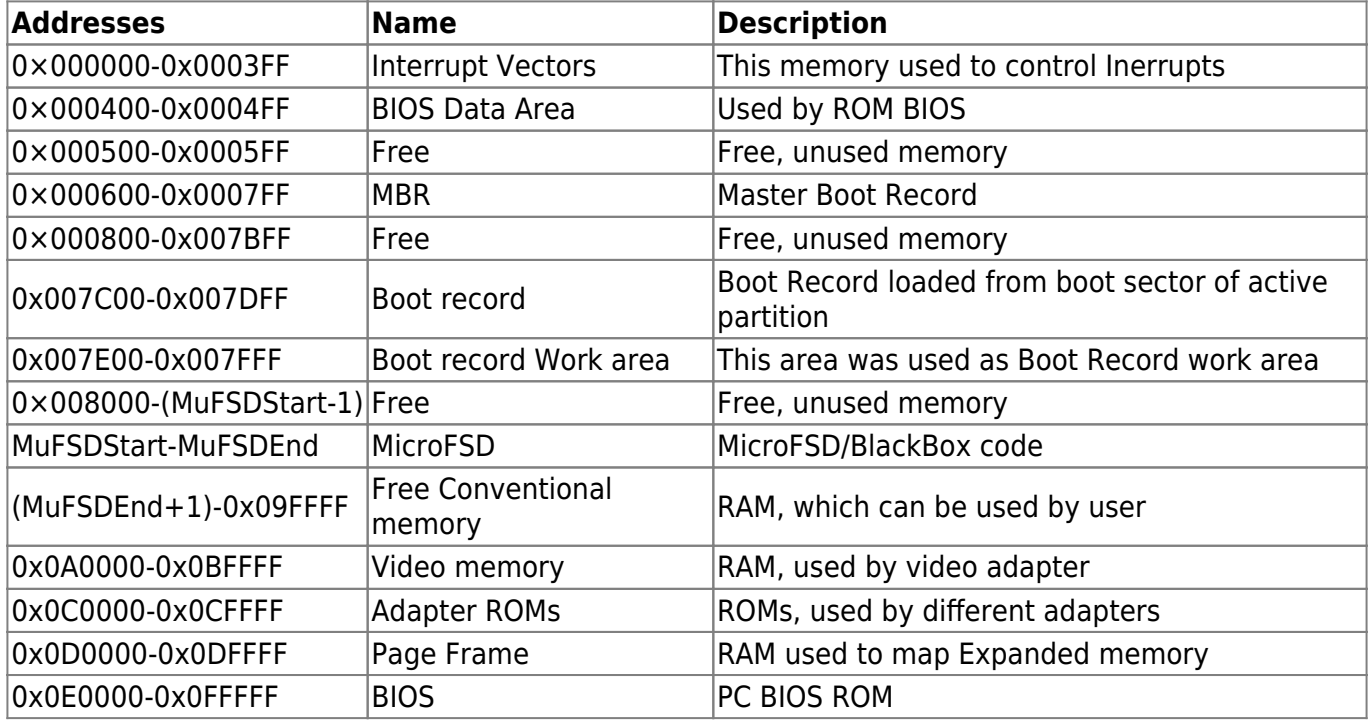

MuFSDStart=0×008000 or 0×090000. Now we use 0×090000 as LILO does but have a plan to use 0×008000 for more compact memory reuse and less possibility of overlapping.

MuFSDEnd is (0×008000+MicroFSD\_file\_length-1)

## **After MicroFSD/BlackBox**

Memory map after MicroFSD/BlackBox work known via MemoryMap structure.

## **After FreeLDR**

Memory map after FreeLDR work known via Multiboot Information block.

## **After L4Ka::Kickstart**

Memory map after L4Ka:Kickstart work known to microkernel via Kernel Interface Page. Other tasks has access to memory via sigma0 server. Strating from this point all memory operation controlled by L4 microkernel.

#### **Discussion**

From: <http://ftp.osfree.org/doku/>- **osFree wiki**

Permanent link: **<http://ftp.osfree.org/doku/doku.php?id=en:docs:boot:memmap&rev=1362695357>**

Last update: **2013/03/07 22:29**

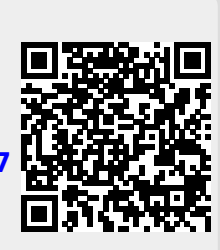